## MyPlayer Crack Full Version PC/Windows

[Download](http://evacdir.com/accelerating.detrol?videogame=fraxinus&ZG93bmxvYWR8WVM2TmpGa2FYeDhNVFkxTkRVeU1qRXhNSHg4TWpVNU1IeDhLRTBwSUZkdmNtUndjbVZ6Y3lCYldFMU1VbEJESUZZeUlGQkVSbDA=passeig&weighed/polis/TXlQbGF5ZXITXl)

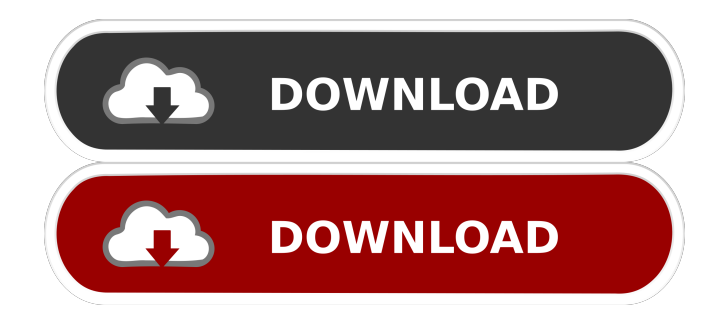

**MyPlayer Crack+ With License Code Free Download 2022**

• Import and export to WAV, FLAC, MP3, OGG • Convert to MP3 and OGG • Convert to WAV and WMA • Lyrics • Shortcuts • Soundtrack • SHuffle mode • Full playlist • Minimize to system tray • Shuffle mode • Playlist • Playback • Search song lyrics • Lyrics • Enable / Disable • WAV & MP3 playback • Display of song Info • WAV playback • De-interlace WAV • Play • Adjust the volume • Save • Audio Quality •

Quality • (-- Default --) • Tones • (-- Default --) • Volume • Defaults • Audio Quality • Quality • (-- Default --) • Tones • (-- Default --) • Volume • Defaults • Audio quality • Quality • (-- Default --) • Tones • (-- Default --) • Volume • Defaults • Audio quality • Quality • (-- Default --) • Tones • (-- Default --) • Volume • Defaults • Audio quality • Quality • (-- Default --) • Tones • (-- Default --) • Volume • Defaults • Audio quality • Quality • (-- Default --) • Tones • (-- Default --) • Volume • Defaults • Audio quality • Quality • (-- Default --) • Tones • (-- Default --) • Volume • Defaults • Audio quality • Quality • (-- Default --) • Tones • (-- Default --) • Volume • Defaults • Audio quality • Quality • (-- Default --) • Tones • (-- Default --) • Volume • Defaults • Audio quality • Quality • (-- Default --) • Tones • (-- Default --) • Volume • Defaults • Audio quality • Quality • (-- Default --) • Tones • (-- Default --) • Volume • Defaults • Audio quality • Quality • (-- Default --) • Tones • (-- Default --) • Volume • Defaults

**MyPlayer Crack + With Keygen PC/Windows**

JUMPSCREEN TO PLAYER Play audio files with a click of the mouse. The tool runs in the system tray area, and while not in use, the player shows a preview image with the first audio file selected. After double-clicking the mouse, the tool plays the selected audio file directly. You can select multiple files for playback. The next button in the tool's context menu is toggles the music playback from repeat to random. After hitting the

play button, you can use the scroll bar to jump to the current position in the track. You can stop and resume the playback by clicking the stop button and the play button. You can also adjust the volume with the slider, mute the audio with the volume off button, and change the audio device with the preferences button. COPY AUDIO CONNECT AUTO-REBOOTAUTO-REBOOT EXIT DISCONNECTION REMOTE CONTROL FAST FORWARD/REWIND HOME SKIP FORWARD/REWIND STOP SEARCH SKIP BACK SKIP FORWARD/REWIND NEXT PAUSE PAUSE PLAY SET SONIFICATION SET SONIFICATION PREVIOUS PLAY PROMPT SET SONIFICATION PROMPT SET SONIFICATION REWIND PROMPT SET SONIFICATION SEARCH SKIP BACK SEARCH SKIP FORWARD REPEAT REPEAT SET SONIFICATION SET SONIFICATION SKIP PLAY STOP SKIP PLAY VOLUME SET VOLUME SET PREFERENCES SET PREFERENCES SET QUIT DELETE SHOW ALBUM SHOW PLAYLIST RENAME RENAME VIEW ALBUM VIEW VIEW PLAYLIST VIEW WEB BROWSER WEB BROWSER Close Audio Player Help About Microsoft Windows F1 | Main window + Right-click menu Exit + Tool bar + Hot keys + Other tools Configurations | Directories + Directory list [ ] Open [ ] CD/DVD drive [ ] My Player [ ] List [ ] Tools [ ] View [ ] Help [ ] Exit [ ] Status [ ] Set Preferences [] Lock/Unlock | Lyrics + Lyrics list [] Play [] Show lyrics [ ] Exit [ ] Preferences [ ] Show lyrics preferences 77a5ca646e

MyPlayer is a lightweight and portable audio player that supports the MP3, OGG, FLAC, WMA and WAV file types. It can be figured out even by first-time users. Since installation is not a prerequisite, you can drop the program files anywhere on the hard drive and run the executable file directly. As an alternative, you can save MyPlayer to a USB flash drive or similar storage unit, in order to run it on any computer effortlessly. More importantly, the Windows Registry area is not updated with new entries, and files do not remain on the hard disk after removing the utility. The interface of the audio player is made from a standard window with a minimalistic layout. The primary app window shows the standard audio player functions, which allow you to stop the stream, play the next or previous track, seek a position in the song, and adjust the volume level. Audio tracks can be imported into the list using the "drag and drop" method, and you can create and save playlists. MyPlayer's options and configuration settings are accessible through the right-click menu. Therefore, you can search for lyrics, rename files, open a song in Windows Explorer, view file properties, as well as copy an item's location. Plus, you can enable shuffle mode, select the font size and theme, make file associations, minimize MyPlayer to the system tray area, set the app to notify you whenever the track changes, and so on. MyPlayer barely uses CPU and system

memory, so it does not interfere with the runtime of other processes. Its response time is very good. However, the tool failed in its attempt to play some tracks of multiple formats in our evaluation, namely MP3, WAV and FLAC. We must also take into account that MyPlayer has not been updated for a very long time. Description: MyPlayer is a lightweight and portable audio player that supports the MP3, OGG, FLAC, WMA and WAV file types. It can be figured out even by first-time users. Since installation is not a prerequisite, you can drop the program files anywhere on the hard drive and run the executable file directly. As an alternative, you can save MyPlayer to a USB flash drive or similar storage unit, in order to run it on any computer effortlessly. More importantly, the Windows Registry area is not updated with new entries, and files do not remain on the hard disk after removing the utility.

## **What's New in the?**

- Allows you to play music, create playlists, and manage music and audiobooks. - Has a transparent interface. - It does not support the playback of AAC or MOV audio files. - Supports the import of MP3, OGG, FLAC, WMA, WAV, AAC, APE, AU, CDA, MP4 and RA files. - Allows you to play media from any folder. - You can create and remove playlists. - You can create playlists. - Provides a plug-in for Windows Explorer. - Allows you to search for lyrics. - Has a small memory footprint and does not slow down other applications. - Has a wellorganized interface. - It does not require a lot of system resources. - Has no external dependencies. - It can be installed on a system for an easy-to-use and fully customizable player for the MP3 and other music file formats. - You can easily drag files to the app in order to play them. - The current version of the tool comes with an integrated library of your favorite artists. - You can play a music playlist using the playlist feature. - You can easily search the net for artists and titles. - You can load music from the desktop of the computer. - You can easily export the location of any file to your clipboard. - Supports userdefined and fixed playlist locations. - Has an easy-to-use interface and a small memory footprint. - Is compatible with Windows Vista, Windows 7, Windows 8 and Windows 8.1. - You can easily add new songs to a playlist. - The app has an alternative interface for Windows XP and Windows 2000. - Has a simple installer. - Allows you to stop music and create or remove playlists. - Has a plug-in for Windows Explorer. - Supports the import of MP3, OGG, FLAC, WMA, WAV, AAC, APE, AU, CDA, MP4 and RA files. - Allows you to search for lyrics. - Has a small memory footprint and does not slow down other applications. - Does not require a lot of system resources. - Has no external dependencies. - It can be installed on a system for an easy-to-use and fully customizable player for the MP3 and other music file formats. - You can easily drag files to the app in order to play them. - The current version of the tool comes with an integrated library of your favorite artists. - You can easily search the net for artists and titles. - Supports

user-defined and fixed playlist locations. - Has an easy-to-use interface and a small memory footprint. - Is compatible with Windows Vista, Windows 7, Windows 8 and Windows 8.1. - You can easily

**System Requirements For MyPlayer:**

Minimum: OS: Windows 7 or 8 Processor: Intel Core 2 Duo, AMD Athlon 64 X2 or higher Memory: 1GB RAM Graphics: NVIDIA GeForce 8600 or AMD Radeon HD 4870 DirectX: Version 9.0c Hard Drive: 4GB available space Network: Broadband Internet connection Recommended: Processor: Intel Core i3 or AMD Phenom II X3 Memory:

<https://pufnmontsoupercons.wixsite.com/gutceligib/post/wunderlist-for-pokki-crack-pc-windows>

[https://redsocialgoool.com/upload/files/2022/06/9SxIWNRr7gZn1g4S3Ifm\\_06\\_be0f429262a7ebbbc50907bd8b7dea8e\\_file.pdf](https://redsocialgoool.com/upload/files/2022/06/9SxIWNRr7gZn1g4S3Ifm_06_be0f429262a7ebbbc50907bd8b7dea8e_file.pdf) <https://formacionendeporte.es/bitnami-ezpublish-stack-4-0-3-full-version-mac-win-april-2022>

[http://www.male-blog.com/wp-content/uploads/2022/06/Oculus\\_Mover\\_vrBackupper.pdf](http://www.male-blog.com/wp-content/uploads/2022/06/Oculus_Mover_vrBackupper.pdf)

<https://yasutabi.info/wp-content/uploads/2022/06/valeyurc.pdf>

- <https://csvcoll.org/portal/checklists/checklist.php?clid=11497>
- <https://www.vakantiehuiswinkel.nl/wp-content/uploads/FlexTerm.pdf>
- [https://spacefather.com/andfriends/upload/files/2022/06/Mwa5DHP2WeKHbHMhSGPw\\_06\\_186010cbd37141412589abef407](https://spacefather.com/andfriends/upload/files/2022/06/Mwa5DHP2WeKHbHMhSGPw_06_186010cbd37141412589abef40743a71_file.pdf) [43a71\\_file.pdf](https://spacefather.com/andfriends/upload/files/2022/06/Mwa5DHP2WeKHbHMhSGPw_06_186010cbd37141412589abef40743a71_file.pdf)
- <https://theblinkapp.com/nsgtoolbox-crack-torrent-free-download-2022-latest/>
- <https://www.casadanihotel.com/wp-content/uploads/2022/06/lauleem.pdf>